-8

-8

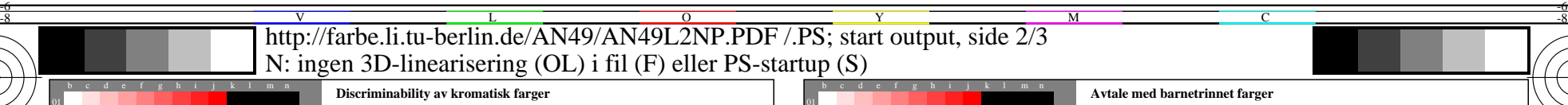

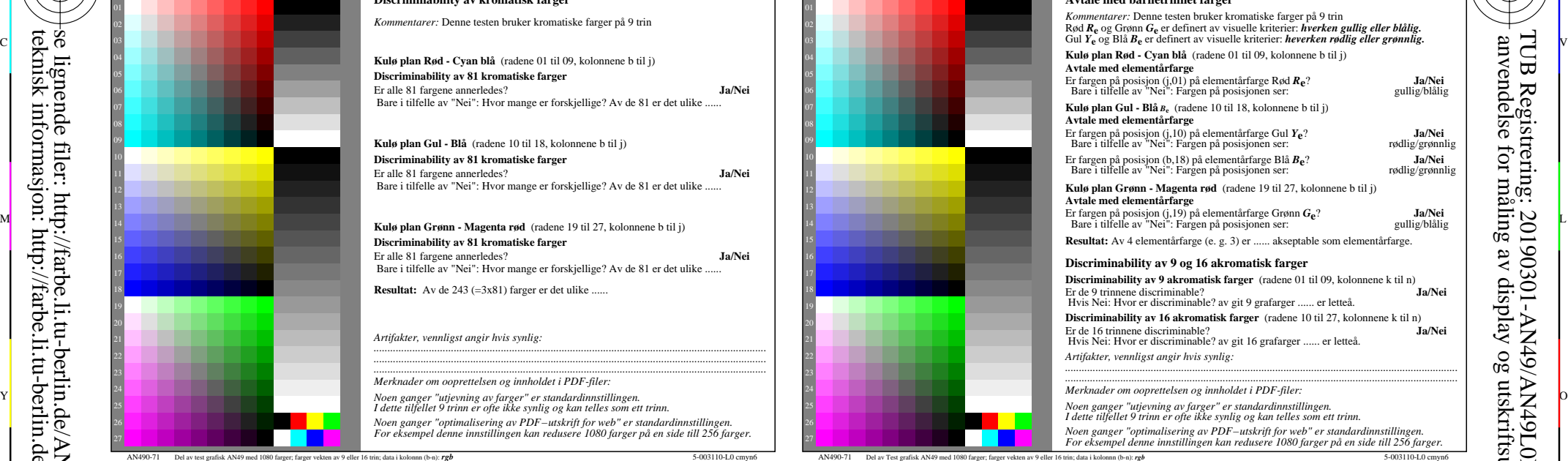

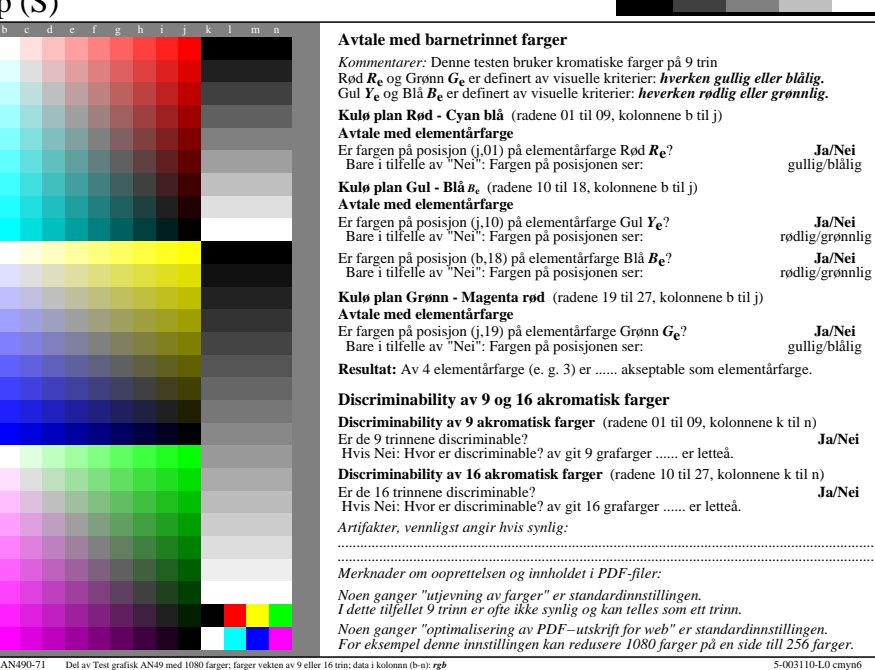

M

C

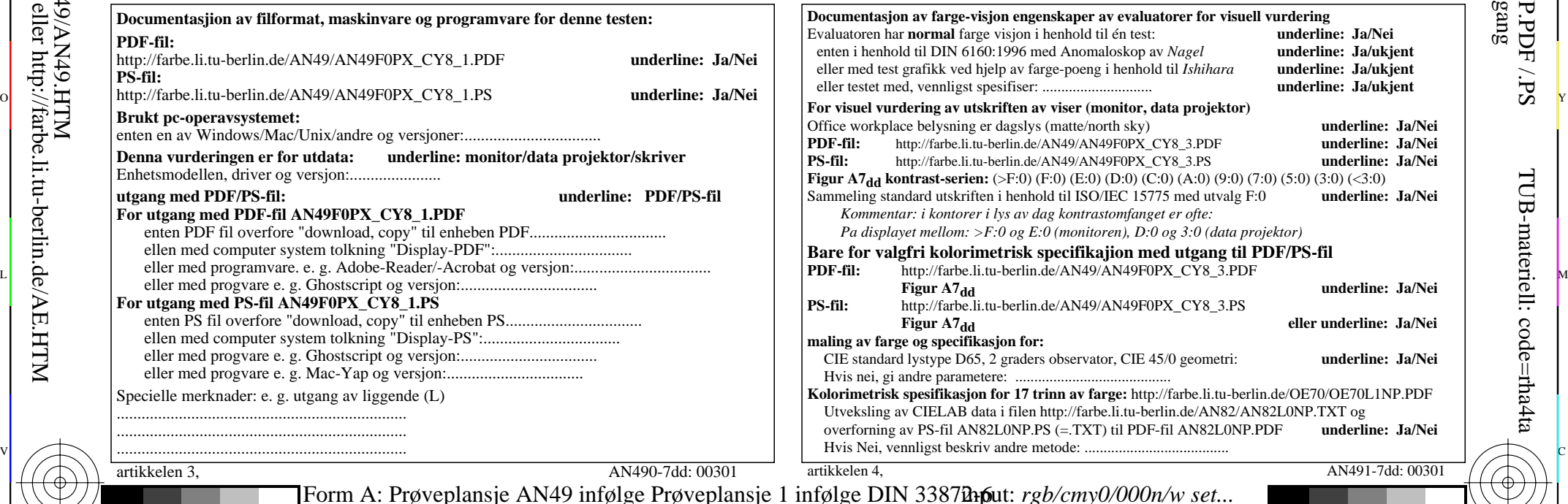

-6

TUB-materiell: code=rha4ta

-6

TUB Registrering: 20190301-AN49/AN49L0NP.PDF /.PS

anvendelse for måling av display og utskriftsutgang

 **For utgang med PDF-fil AN49F0PX\_CY8\_1.PDF Documentasjion av filformat, maskinvare og programvare for denne testen: PDF-fil:** http://farbe.li.tu-berlin.de/AN49/AN49F0PX\_CY8\_1.PDF **underline: Ja/Nei PS-fil: Brukt pc-operavsystemet:** enten en av Windows/Mac/Unix/andre og versjoner:................................. **Denna vurderingen er for utdata: underline: monitor/data projektor/skriver** Enhetsmodellen, driver og versjon:...................... **utgang med PDF/PS-fil: underline: PDF/PS-fil** enten PDF fil overfore "download, copy" til enheben PDF................................. ellen med computer system tolkning "Display-PDF":................................. eller med progvare e. g. Ghostscript og versjon:................................. **For utgang med PS-fil AN49F0PX\_CY8\_1.PS** enten PS fil overfore "download, copy" til enheben PS................................. ellen med computer system tolkning "Display-PS":................................. eller med progvare e. g. Ghostscript og versjon:................................. eller med progvare e. g. Mac-Yap og versjon:................................. Specielle merknader: e. g. utgang av liggende (L) ......................................................................

...................................................................... ......................................................................

artikkelen 3, AN490-7dd: 00301

C M Y  $\overline{O}$ L V  $\frac{1}{26}$  -8  $\frac{1}{26}$  -8  $\frac{1}{26}$  Form A: Prøveplansje AN49 infølge Prøveplansje 1 infølge DIN 33878hp 1080 standard farger; prøveplansje infølge DIN 33872-6 input: *rgb/cmy0/000n/w set...* output: -*>rgb*dd *setrgbcolor*